# INQUISITOR BLENDING DEBUGGER AND PROFILER

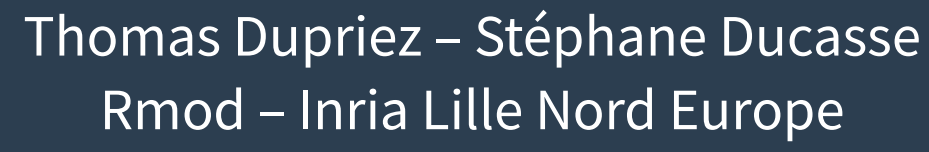

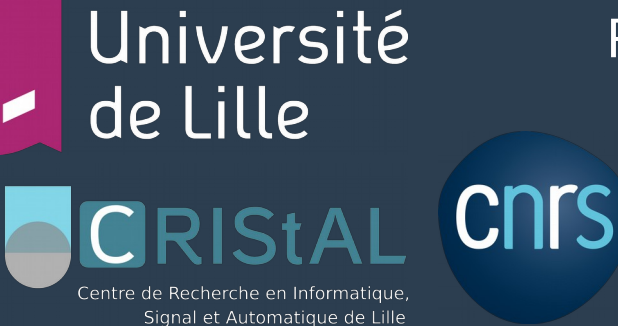

RMoc

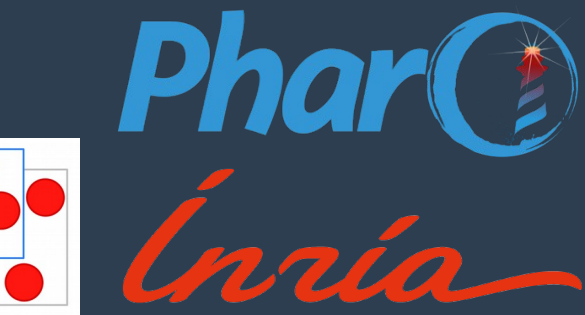

#### IDEA

- **Debugger**
	- **Interactive**
	- **Run execution step-by-step**
	- **Inspect specific execution points in detail**
- **Profiler**
	- **Uninteractive**
	- **Run entire execution**
	- Global view **Inquisitor**

#### USAGE

- **1) Select an execution**
	- **Test method or custom code**
- **2) Ask a question**
	- **Example: "Method, what do you return?"**
- **3) Inquisitor runs the execution**
- **4) Inspect the data**
	- **Example: All the values returned by the method**
- **5) Open a debugger on any data point**
- **6) Combine/compare data from multiple questions**

● **1) Open Inquisitor Workbench UI**

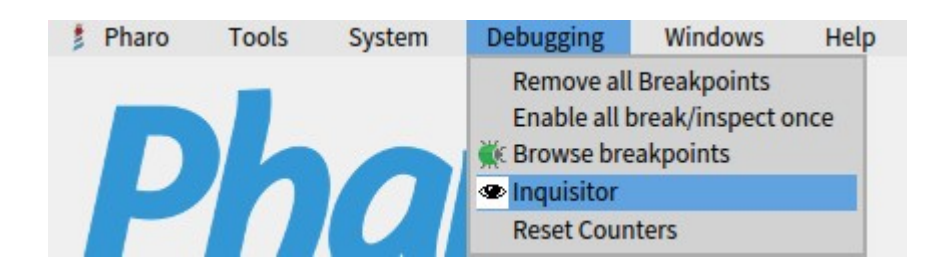

#### WORKBENCH UI

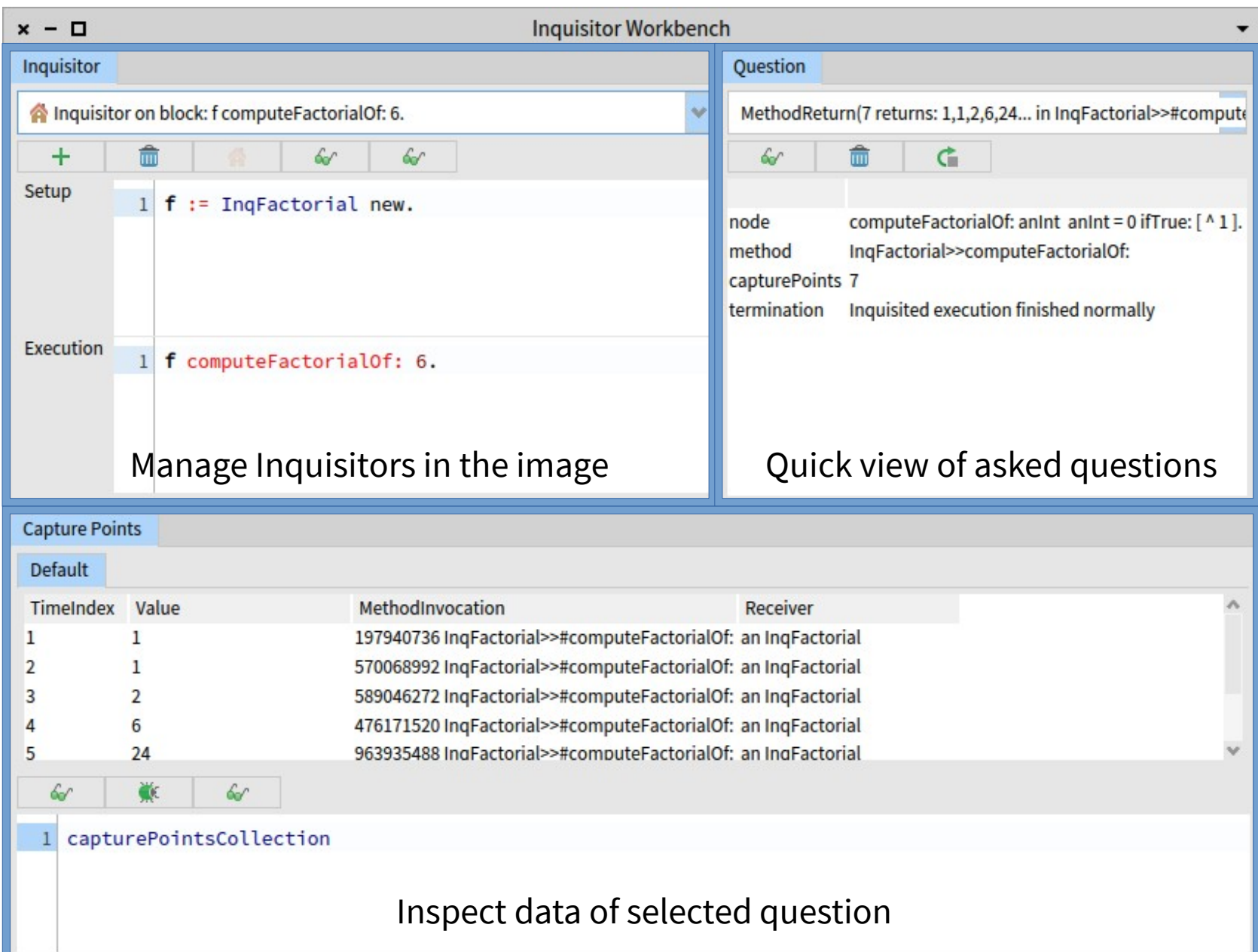

● **2) Create an Inquisitor**

#### **Via the UI (custom code)**

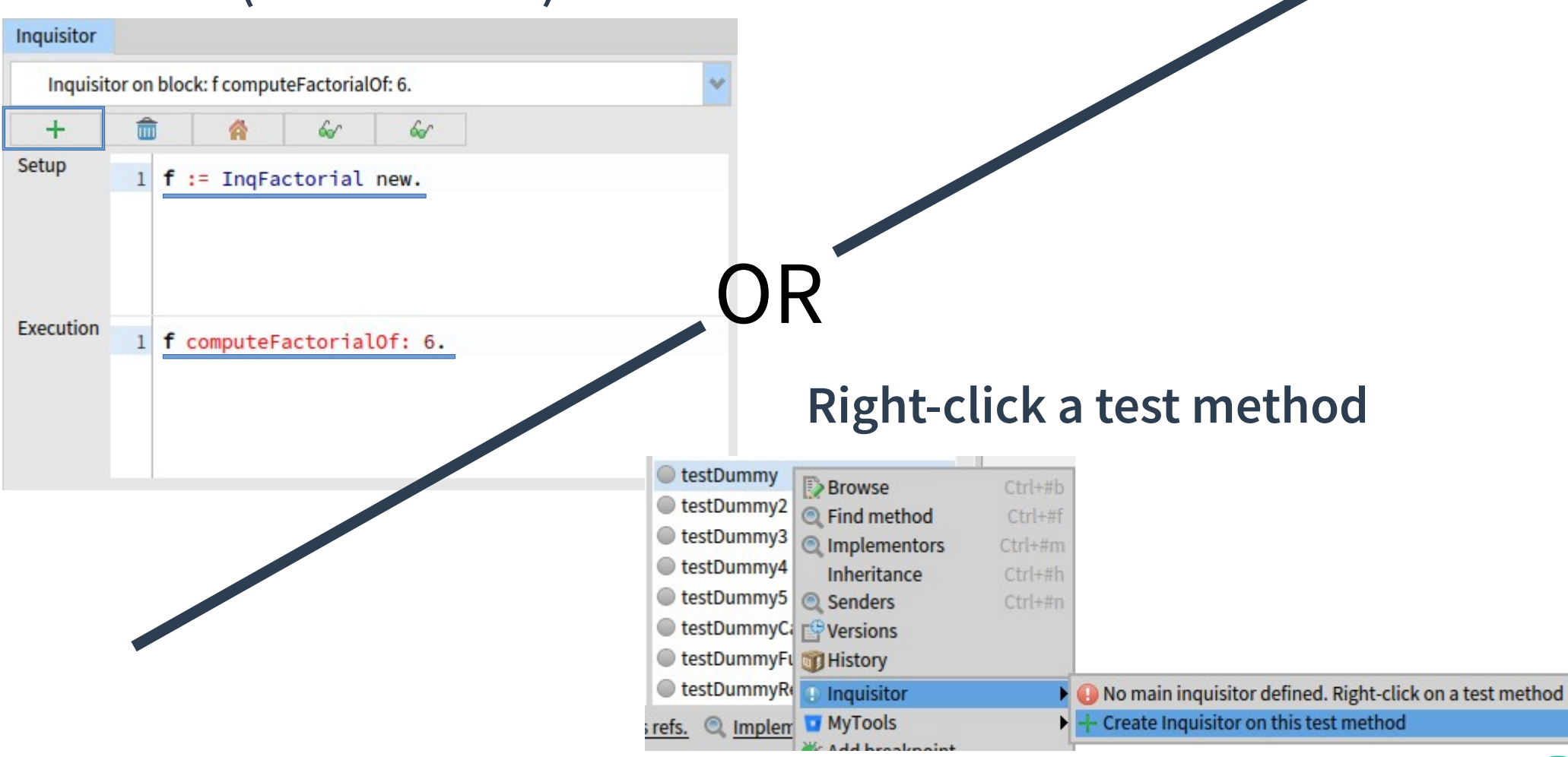

● **3) Set as main Inquisitor**

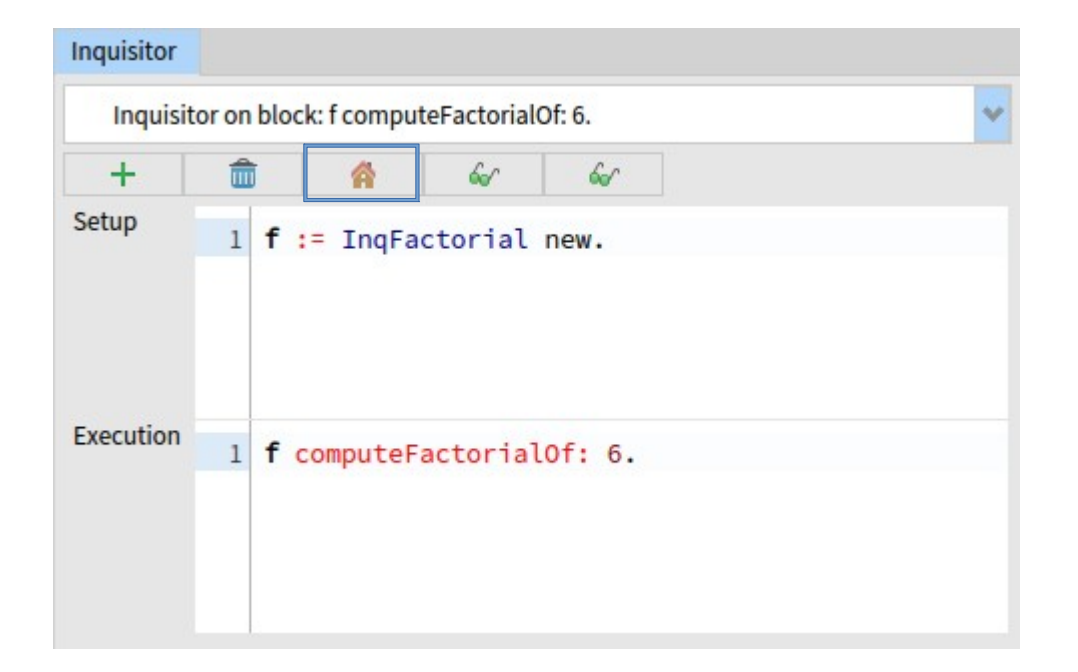

#### **The main inquisitor will receive all the questions**

● **4) Ask the question**

#### **Right-click the method**

computeFactorialOf: anInt

anInt =  $0$  ifTrue:  $\lceil 4 \rceil$ . A anInt \* (self computeFac

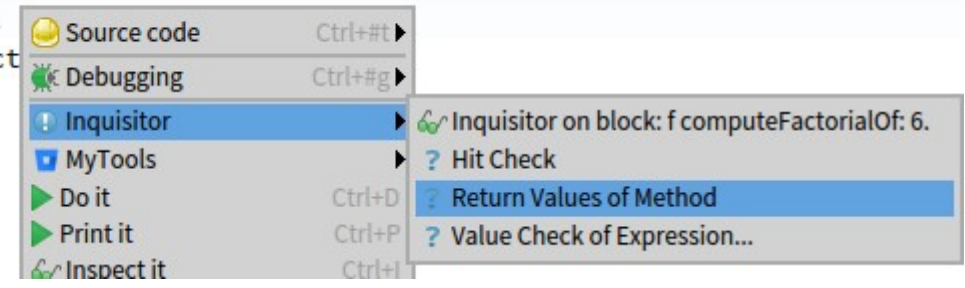

#### ● **5) Inspect the data**

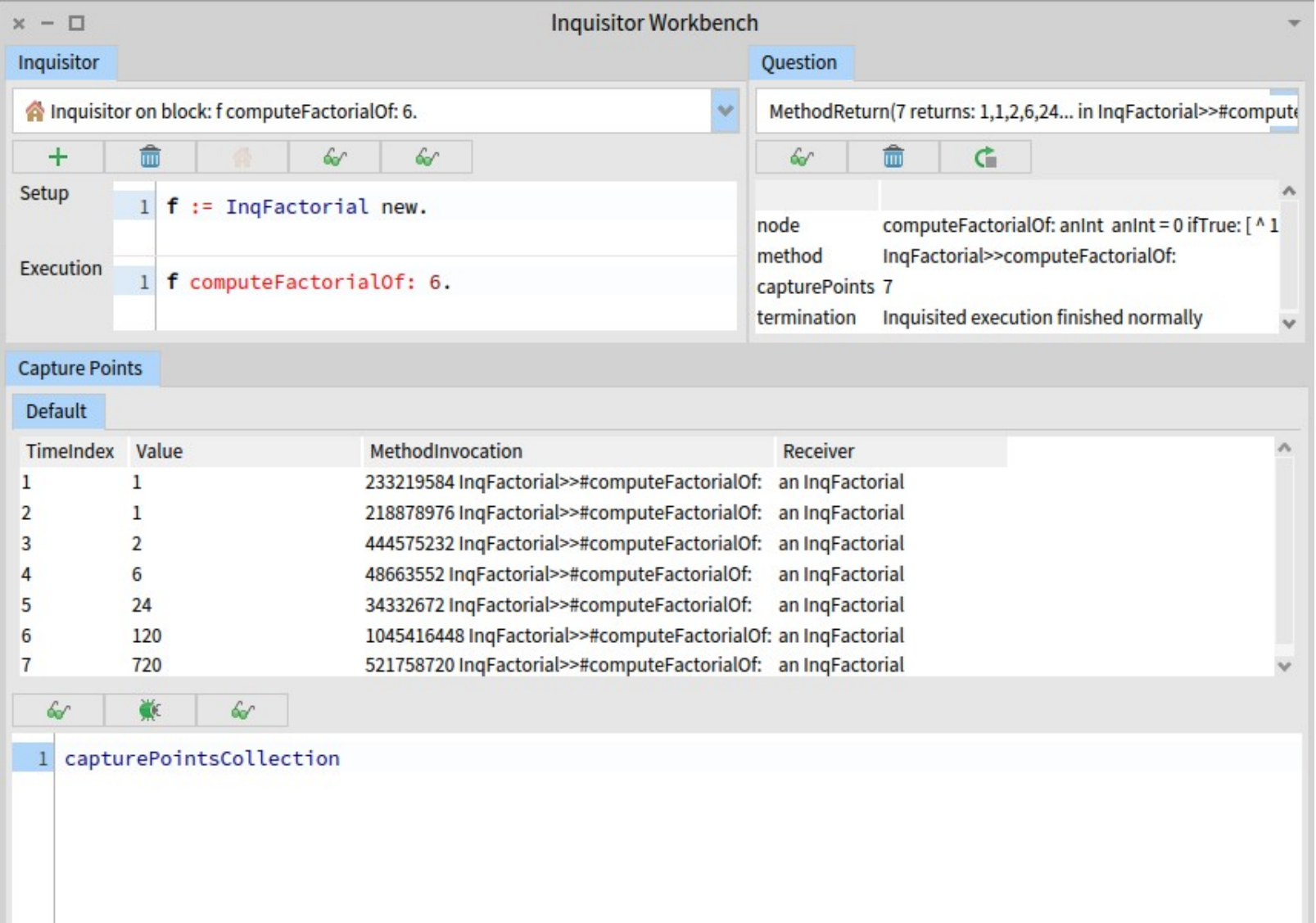

#### ● **6) Open a data point in a debugger (1/2)**

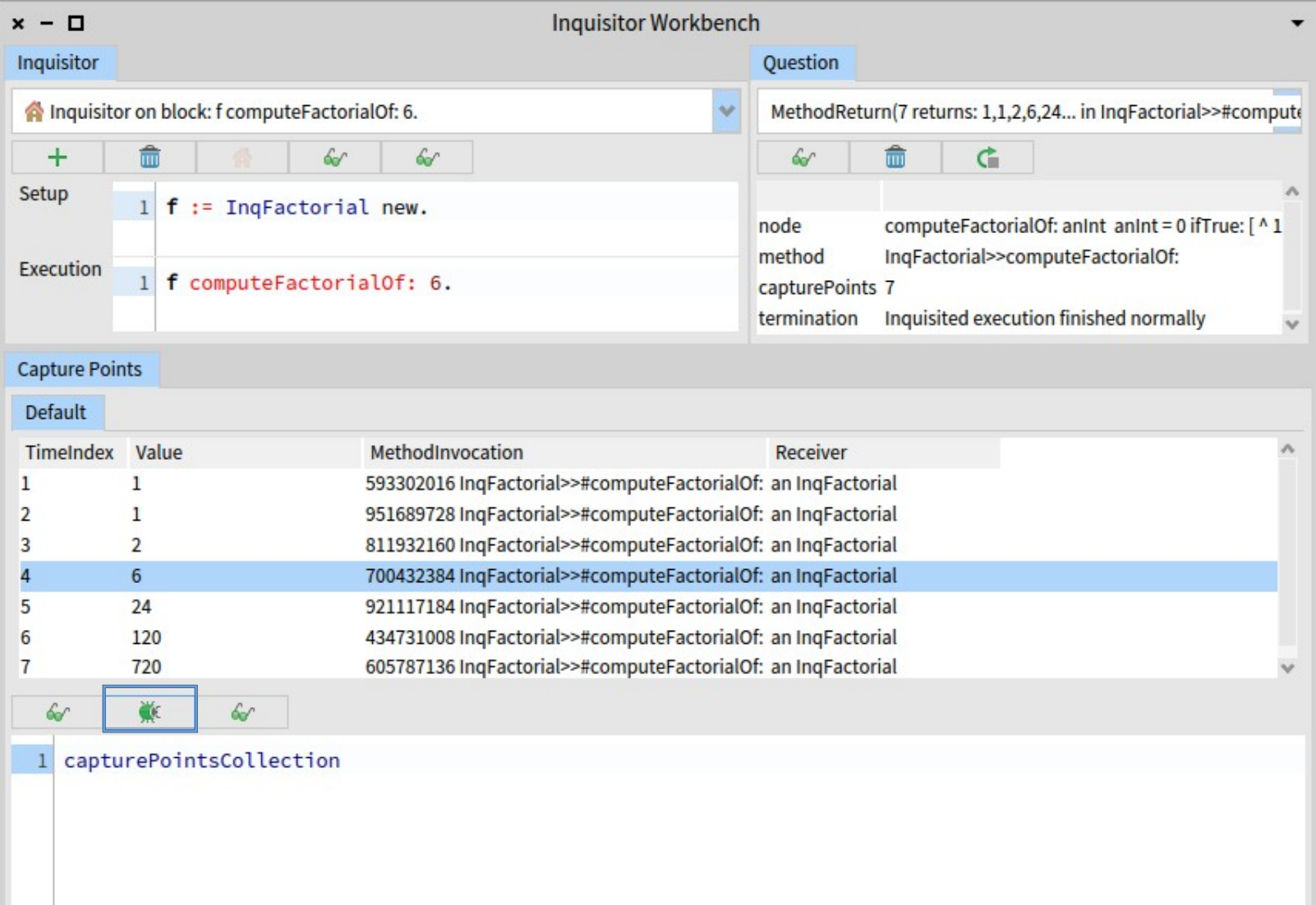

#### ● **6) Open a data point in a debugger (2/2)**

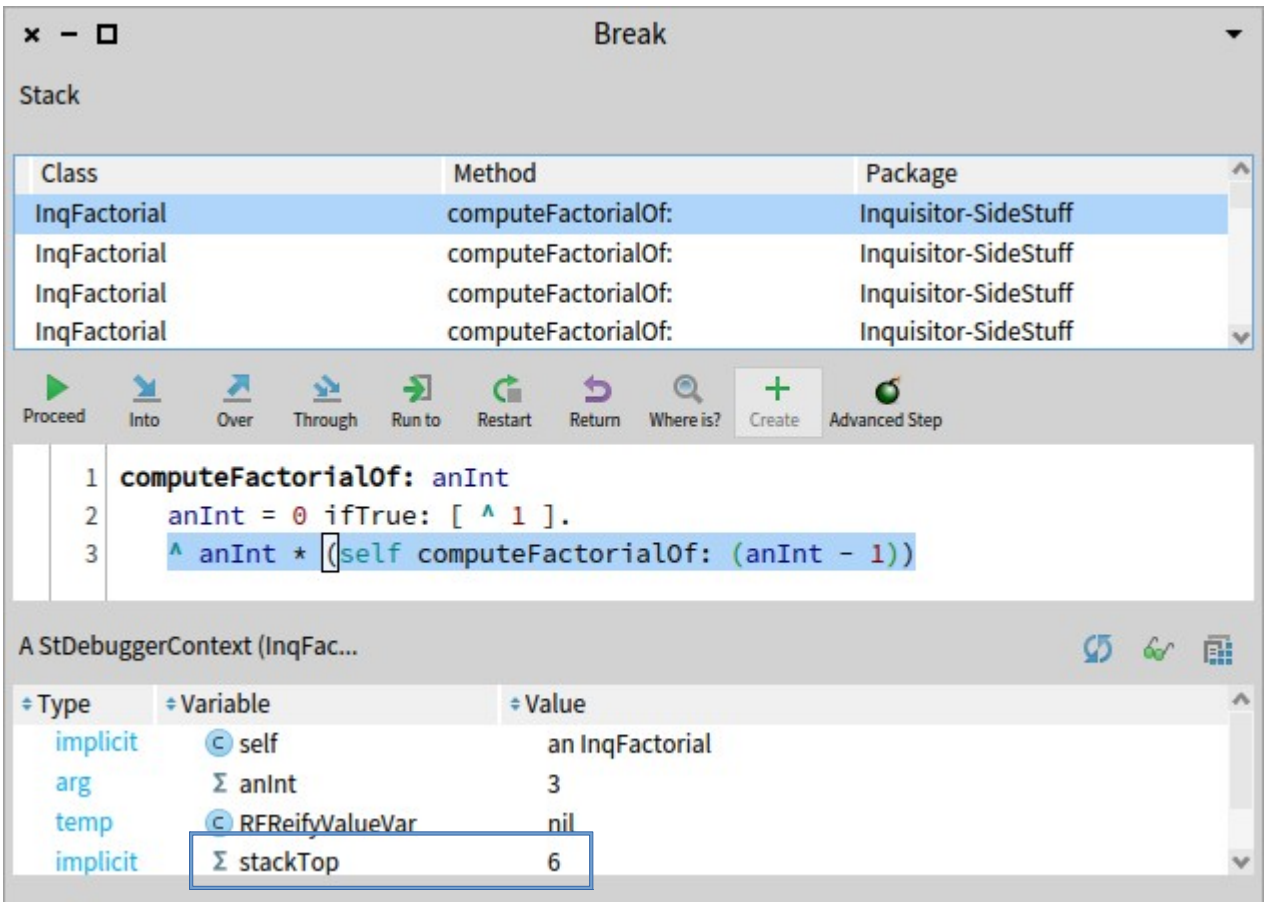

# QUESTIONS

- **Hit Check**
	- **AST node, when are you hit?**
- **Value Check**
	- **AST node, what's the value of <expression> when you're hit?**
- **Method Return**
	- **Method, what values do you return?**
- **Variable History**
	- **Variable, what values do you take?**
- **Class Instanciation**
	- **Class, when are you instanciated?**

### DEFINITIONS

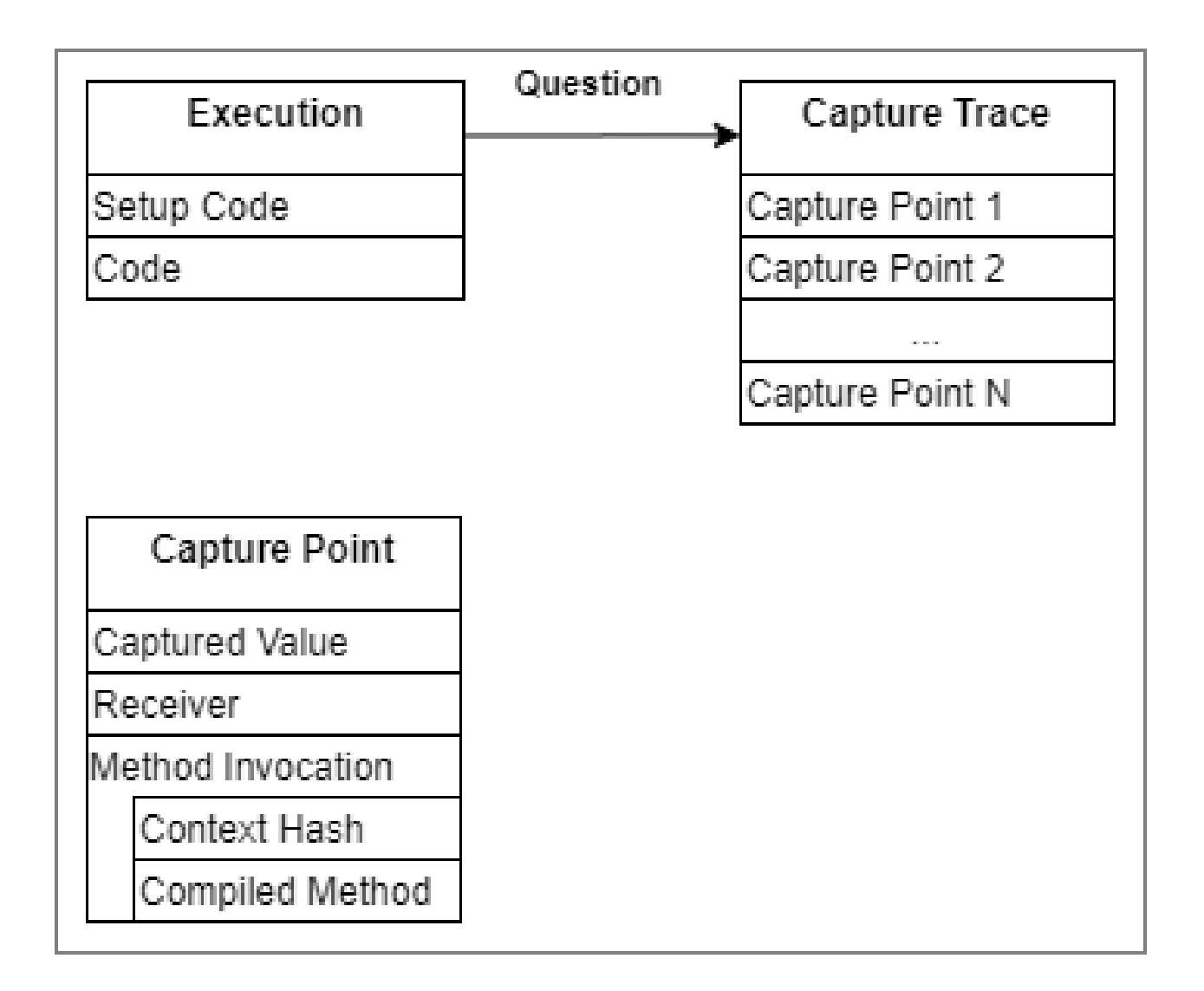

- **Asking a question:**
	- **Install breakpoints at the right places**
	- **Run execution**
	- **Capture Break exceptions**
		- **Retrieve values from the signaler context**
		- **Create a Capture Point**
		- **Store in it the list of breakpoints the execution encountered until then**
	- **Remove breakpoints**

- **Opening a Capture Point**
	- **Install stored breakpoints**
	- **Run execution**
	- **Skip every exception until all the stored breakpoints have been hit**
	- **Let the last exception go through → Debugger opens**
	- **Remove breakpoints**

- **Special case: Asking the Class Instanciation question**
	- **Object creation is done via primitives**
	- **Primitives cannot be breapointed (image freeze)**

- **Special case: Asking the Class Instanciation question**
	- **Object creation is done via primitives**
	- **Primitives cannot be breapointed (image freeze)**

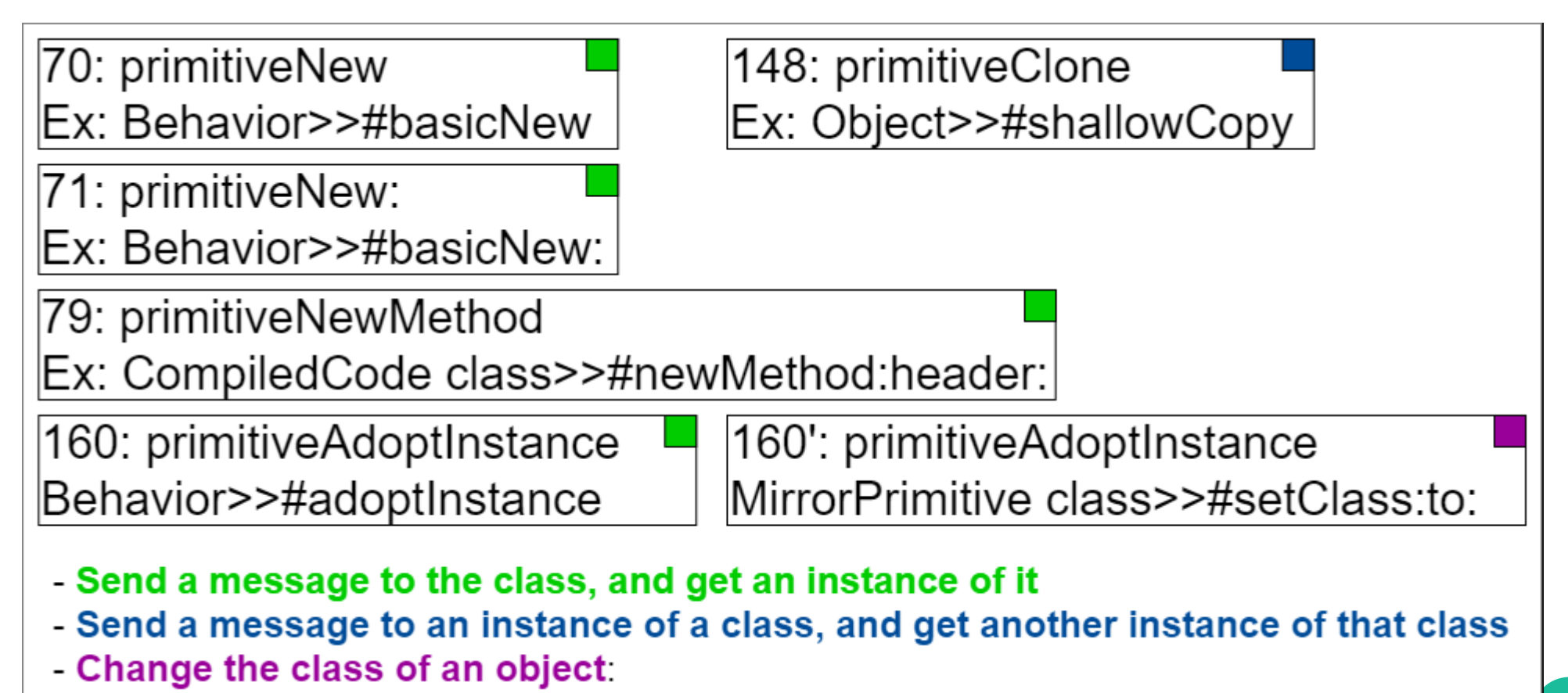

- **Special case: Asking the Class Instanciation question**
	- **Solution: proxy methods for primitives**
	- **Instrumentation code extracts the information required to create capture points**
	- **Breakpoints are created (not installed) on methods calling the instrumentation code (MyClass class>>#new)**

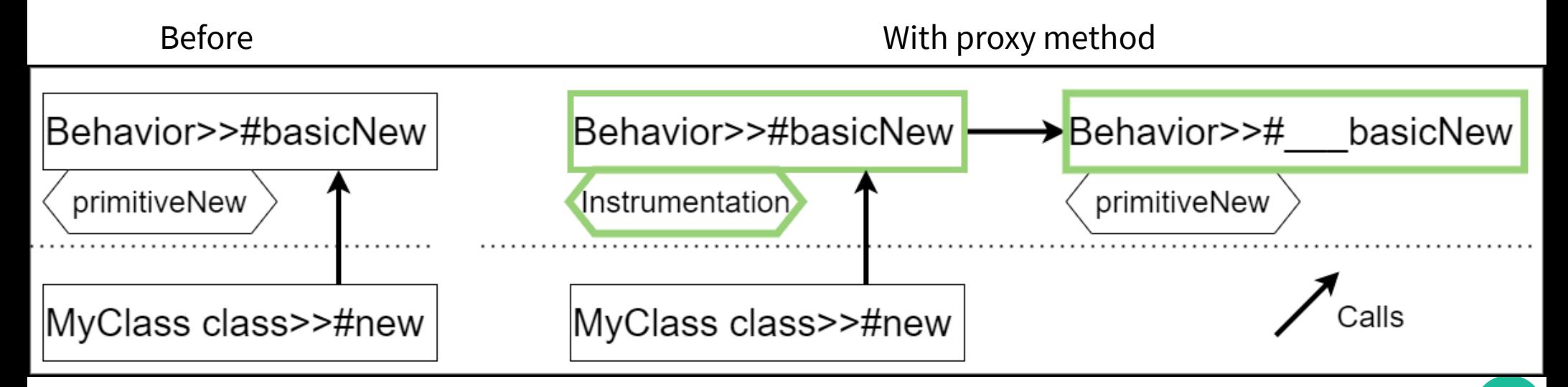

- **Special case: Asking the Class Instanciation question**
	- **Solution: proxy methods for primitives**
	- **Results:**
		- **Answering the question: YES**

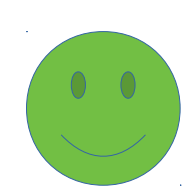

● **Opening a debugger on a capture point: NO, image freeze**

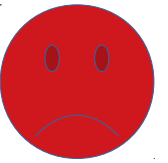

- **Probably because it usually means placing a breakpoint in Behavior>>#new**
- **Adding conditions to these breakpoint (so that they only trigger if the class about to be instanciated is the target class) does not solve the image freeze**

# META OPERATIONS ON CAPTURE TRACES (NOT IMPLEMENTED)

- Combine two capture traces (from the same **execution code)**
	- **Each trace has an order on its capture points**
	- **Even though it's the same code, the executions were not the same, so the context objects aren't ==**
- Compare two capture traces (same question, on **different execution code)**

### IDEA TO MERGE CAPTURE TRACES

- **Synopsis:**
	- **Ask question 1 → capture trace 1**
	- **Ask question 2 → capture trace 2**
	- **Objective: merge capture trace 1 and 2**
- **Requires: time-ordering capture points from 2 traces**
- **Idea: upon creation, capture points store a view of the current stack (method name + pc for each context)**

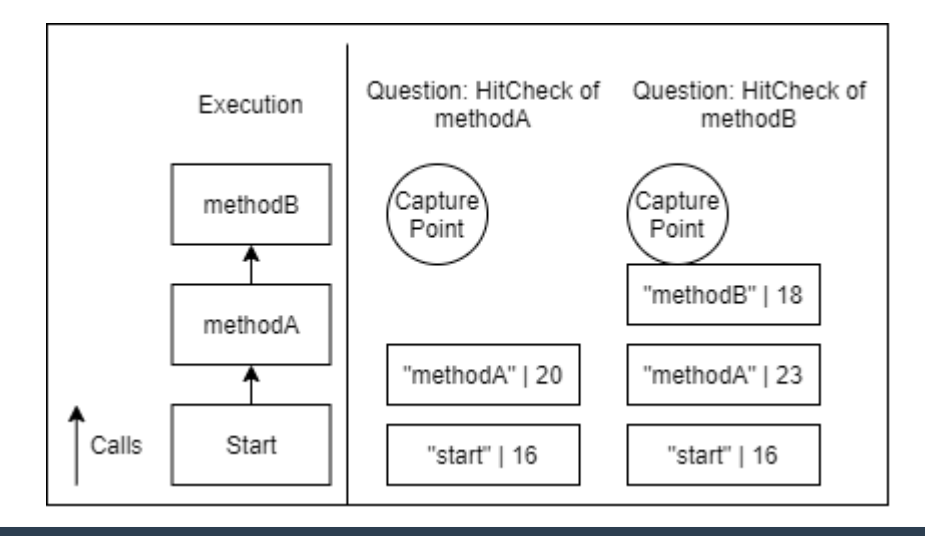

# CONCLUSION

- **Ask questions to your execution**
- **Open interesting points in a debugger**
- **Available on github**

```
Metacello new
baseline: 'Inquisitor';
repository: 'github://dupriezt/inquisitor';
load.
```
- Hit Check: AST node, when are you hit?
- Value Check: AST node, what's the value of <expression> **when you're hit?**
- Method Return: Method, what values do you return?
- **Variable History: Variable, what values do you take?**
- **Class Instanciation: Class, when are you instanciated?**